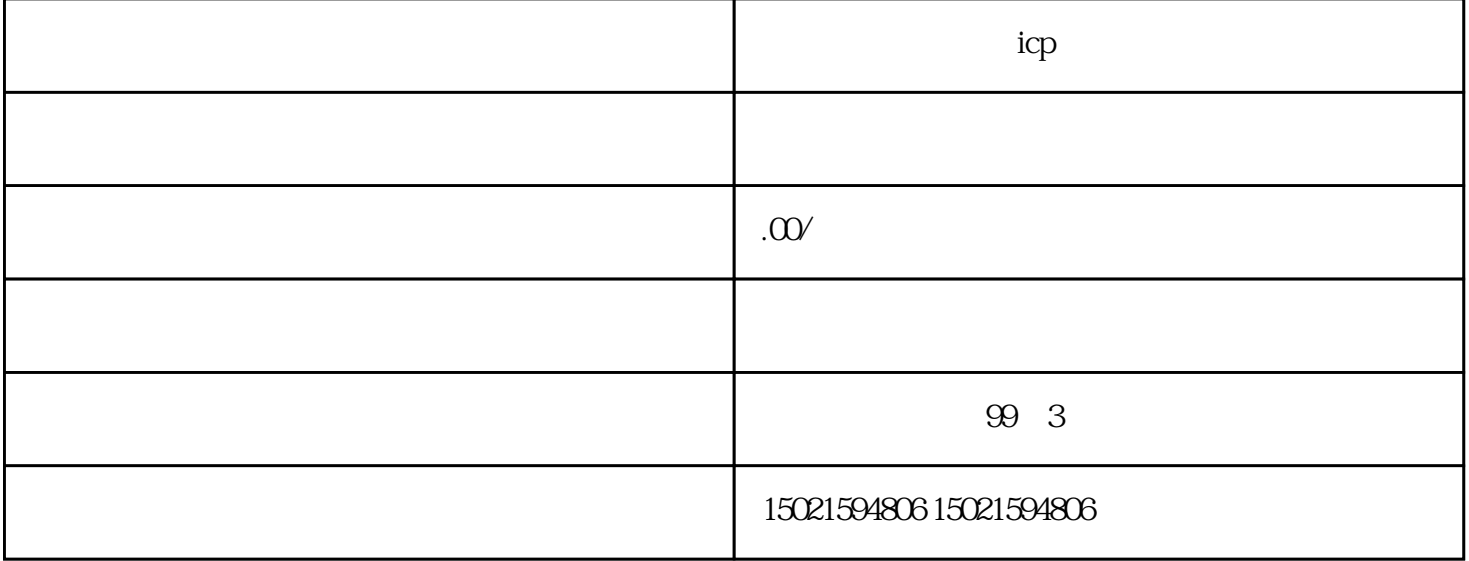

 $\frac{1}{2}$  $\begin{array}{ccc} 4 & 3 & 3 \end{array}$ 

 $\frac{a}{\sqrt{2}}$  $\frac{3}{\sqrt{3}}$  $\frac{1}{2}$  , and  $\frac{1}{2}$  , and  $\frac{1}{2}$  ,  $\frac{1}{2}$  ,  $\frac{1}{2}$  ,  $\frac{1}{2}$  ,  $\frac{1}{2}$  ,  $\frac{1}{2}$  ,  $\frac{1}{2}$  ,  $\frac{1}{2}$  ,  $\frac{1}{2}$  ,  $\frac{1}{2}$  ,  $\frac{1}{2}$  ,  $\frac{1}{2}$  ,  $\frac{1}{2}$  ,  $\frac{1}{2}$  ,  $\frac{1}{2}$  ,  $\frac{1}{2}$  $\frac{1}{\alpha}$  and  $\frac{1}{\alpha}$  ;6  $\frac{1}{\alpha}$  ;6  $\frac{1}{\alpha}$  ;6  $\frac{1}{\alpha}$  ;6  $\frac{1}{\alpha}$  ;6  $\frac{1}{\alpha}$  ;6  $\frac{1}{\alpha}$  ;6  $\frac{1}{\alpha}$  ;6  $\frac{1}{\alpha}$  ;6  $\frac{1}{\alpha}$  ;6  $\frac{1}{\alpha}$  ;6  $\frac{1}{\alpha}$  ;6  $\frac{1}{\alpha}$  ;6  $\frac{1}{\alpha}$  ;6  $\frac{1}{\alpha}$  $\frac{a}{\sqrt{2}}$ 

 $\ldots$ 

 $\mathbb C$ 

 $\therefore$  x mm,  $\therefore$   $\times \times \times \times$